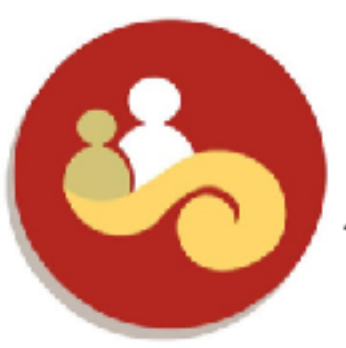

# **EDUCACIÓN PARA EL BIENESTAR**

Acuerdo Nacional sobre la Educación

# **DIÁLOGO SOCIAL**

*Procesamiento de información*

**Manual de procedimientos** 

# **Procesamiento de información**

# **Índice**

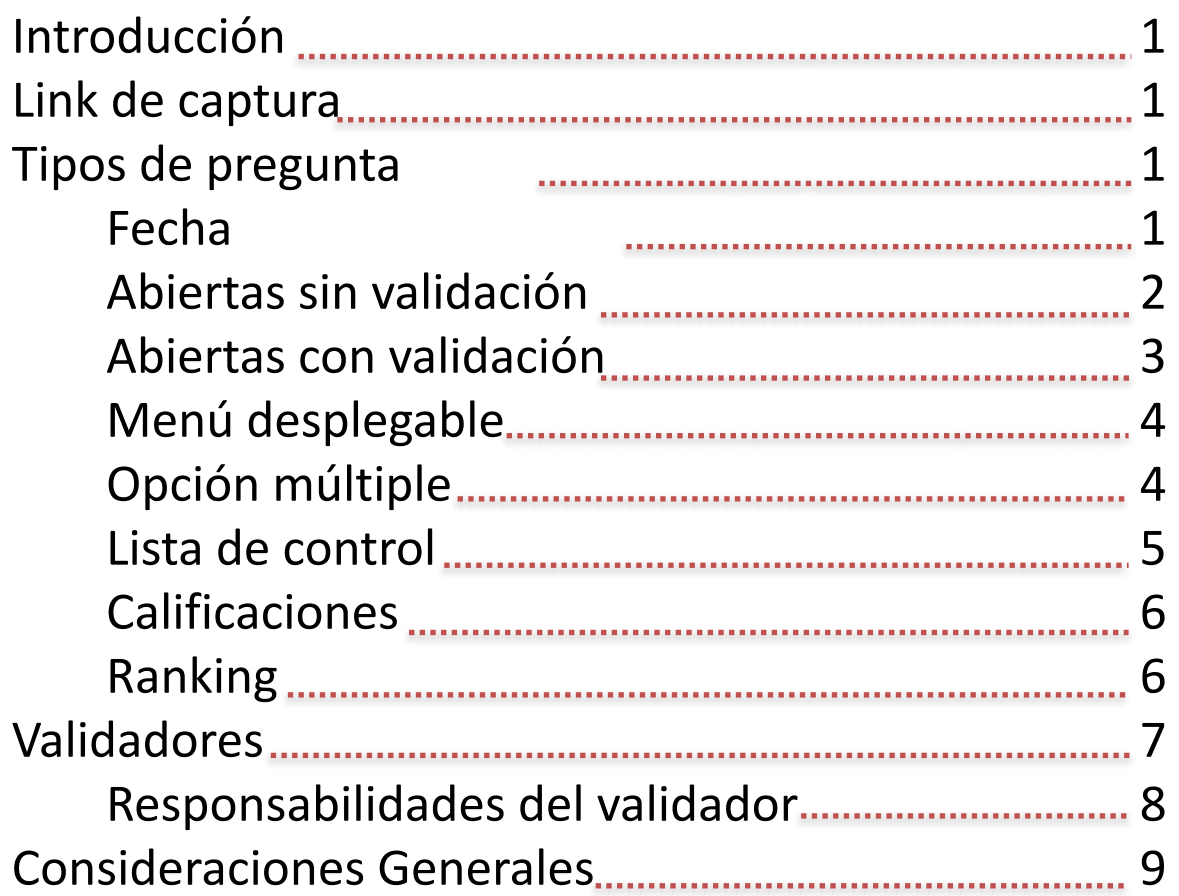

# **Introducción**

Para poder llevar a cabo el procesamiento de la información, es necesario que la captura se lleve a cabo de manera rápida para poder contar con los datos actualizados, pero también es indispensable que se capture de manera perfecta para poder obtener los hallazgos que estamos buscando a través de esta consulta.

Para que la captura se lleve a cabo de manera eficiente, se recomienda:

- Realizar la captura en computadoras
- Revisar el cuestionario antes de capturarlo
- Reportar algún error en el llenado
- Consultar cualquier duda con el coordinador sobre el llenado del cuestionario.

# **Link de captura**

Para iniciar el proceso de captura es necesario que cada capturista ingrese al siguiente link:

#### <https://es.surveymonkey.com/r/REDUC2018>

Al ingresar este link observaremos varios tipos de preguntas. A continuación se describirán los distintos tipos de pregunta que podremos encontrar y la manera de capturar información en ellos.

# **Tipo de preguntas**

### **Fecha**

Esta pregunta te desplegará un calendario, en el cuál tendremos que seleccionar la fecha en la que se levantó el cuestionario, es importante remarcar que no tenemos que seleccionar la fecha en la que se esta capturando, sino la fecha que vendrá escrita en el cuestionario que los brigadistas entregarán.

Ejemplo: 

#### Fecha MM/DD/AAAA Ħ Agosto 2018  $\blacktriangleleft$ Þ Ma M Ju Do Lu ٧I Ss š 30 31 1  $\mathbf{2}$ З 4 6 7 8 9  $11 - 12$ 10 13  $14$ 15 16 -17 18. 19 20 25 26 21 22 23 24  $\bar{z}$ 27 28 29 30 31  $\mathbf{1}$ 7 ß. 9 a d. 5 6 Borrar

# **Abiertas sin validación**

Estas preguntas son aquellas en la que el capturista podrá escribir cualquier carácter (letras, números o símbolos). En estas preguntas es importante que el capturista ingrese los datos tal cual estén escritos en el papel y solo podrá cambiarlos en caso de que identifique algún error ortográfico o de cualquier otro tipo. Si el capturista no está seguro de que la información esta bien escrita deberá consultarlo con su coordinador.

Ejemplos: 

\* 2. Nombre(s)

\* 3. Apellido Paterno

\* 4. Apellido Materno

\* 14. ¿Qué mecanismos propone para lograr la ampliación de cobertura en educación superior y alcanzar el objetivo de que haya Cero Rechazados en Universidades y Tecnológicos?

# **Abiertas con validación**

En este caso, son preguntas abiertas en donde la pregunta como tal te pedirá un cierto formato predeterminado. En este caso existen dos tipos de preguntas con validación: las preguntas con un formato numérico; y las preguntas con un formato de correo electrónico. En caso de que una de estas preguntas no sea respondido con el formato indicado, saldrá el siguiente comentario: El comentario que ingresó no tiene un formato válido. En este caso no se podrá seguir con el cuestionario siguiente hasta capturarlo con el formato válido. 

Ejemplos: 

Numéricas: 

\* 10. Edad

Correo electrónico: 

#### 6. Correo electrónico

# **Menú desplegable**

Para poder ingresar una respuesta, es necesario darle clic en las dos flechas que aparecerán a un costado del espacio de respuestas y seleccionar el estado en el cual se levantó el cuestionario. Para poder observar todos los estados, se puede desplazar a través de la barra lateral que aparecerá en el recuadro o bien a través del scroll del ratón.

Ejemplo: 

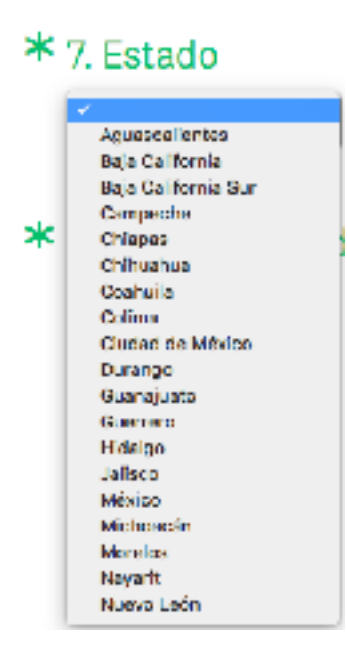

# **Opción múltiple**

En este tipo de preguntas se seleccionará una de las opciones que aparecen como posibles respuestas, de acuerdo a lo que el brigadista haya levantado en su cuestionario. Este tipo de preguntas solo te permitirá seleccionar una de todas las opciones.

Ejemplo: 

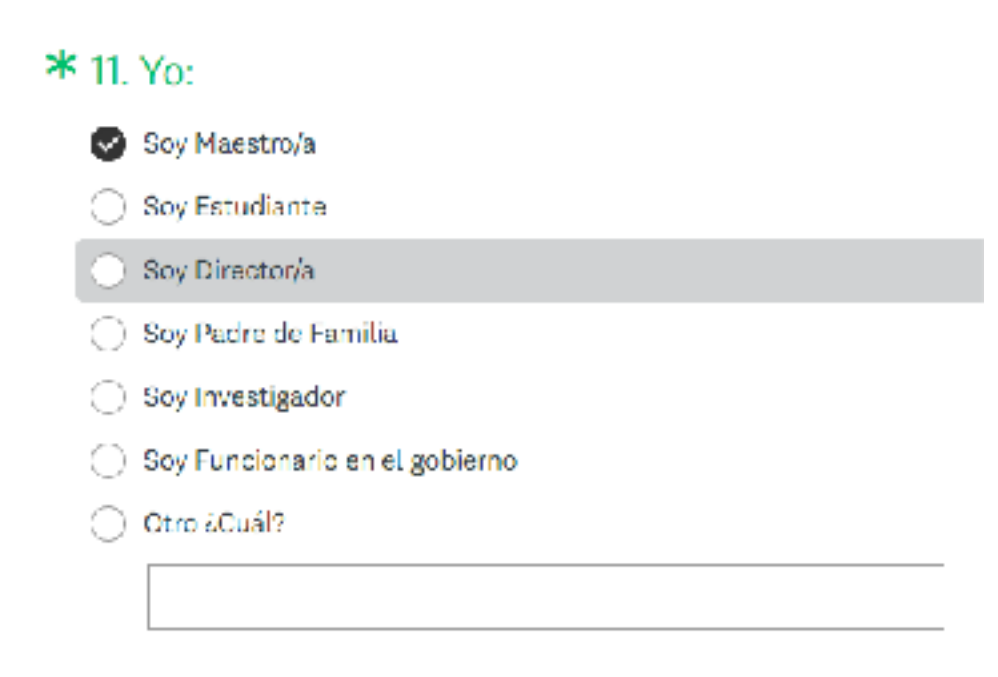

# Lista de control

A diferencia de las preguntas de opción múltiple, las preguntas de lista de control o "checklist", te permiten seleccionar una o más opciones para responder.

Ejemplo: 

\* 13. ¿De quién crees que es responsabilidad una educación de calidad? (Puedes señalar más de una opción)

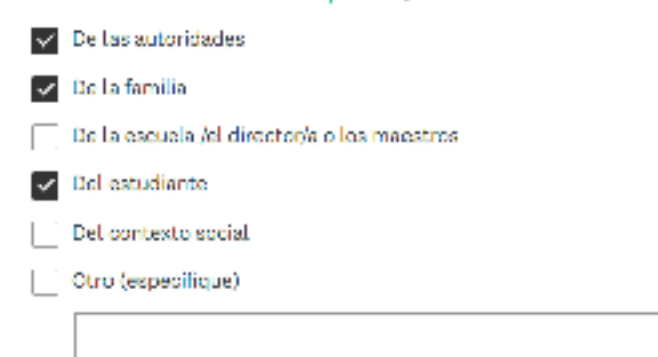

# **Calificaciones**

En este tipo de preguntas, se debe capturar el número que el brigadista escribió dentro del cuestionario. 

Ejemplo: 

\* 6. En una escala del 1 al 10, como en la escuela, ¿Como calificaría..

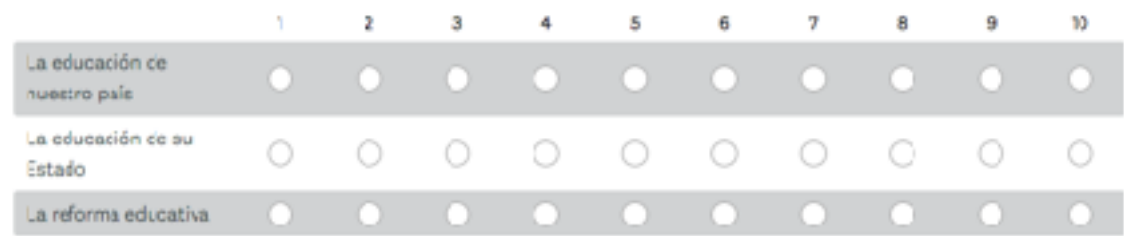

# **Ranking**

En este tipo de preguntas, aparecerá un menú desplegable que permite enumerar cada una de las opciones de respuesta. Es importante que al ingresar un número, este mismo número no podrá volver a aparecer en ninguna otra de las opciones. Ejemplo: 

\* 8. A continuación, enumere en orden de importancia los actores que para usted deberían tener mayor responsabilidad en la educación del país.

El número 1 representa al actor con mayor responsabilidad, el 6 será aquel que tiene menor responsabilidad en la educación del país...

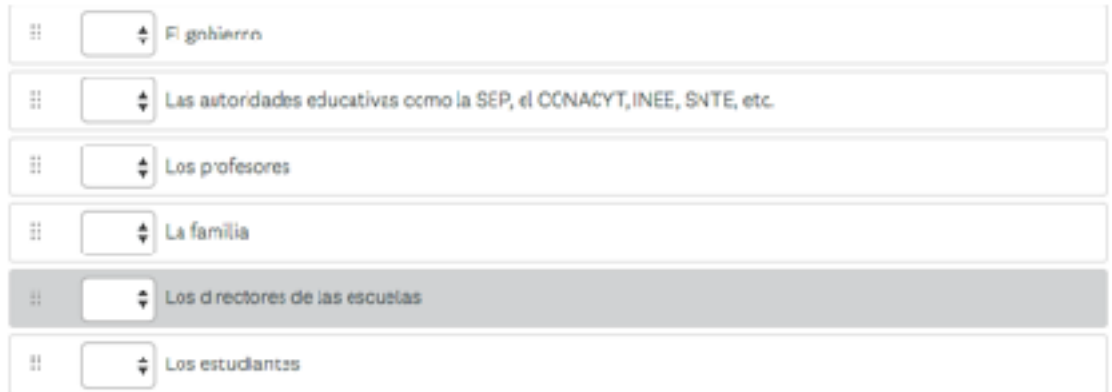

# **Validador**

Para que la captura se lleve de manera correcta es necesario contar con una persona encargada de supervisar la entrega de cuestionarios. Esta persona deberá contar con las siguientes características:

- Responsable, agudo, disciplinado, ordenado
- Manejo de herramientas de office
- Deberá conocer a fondo el cuestionario
- Buena ortografía
- Lectura efectiva (rapidez)
- Buen manejo de internet y google maps para verificar las direcciones
- Conocer las calles, colonias o poblaciones del municipio o estado

#### El validador deberá ser capaz de identificar los siguientes problemas en los **cuestionarios.**

- $\checkmark$  Que varios cuestionarios de diferentes brigadistas sean llenados con el mismo tipo de letra
- $\checkmark$  Que uno o varios brigadistas tengan los mismos nombres en diferentes cuestionarios
- $\sqrt{\phantom{a}}$  Que los nombres de las personas suenen inverosímiles o que sean falsos o repetidos
- √ Que varios cuestionarios de diferentes brigadistas tengan los mismos apellidos o cambiados en el orden
- √ Que uno solo o varios cuestionarios tengan la misma dirección
- √ Que un solo brigadista ponga la misma edad en diferentes cuestionarios
- $\sqrt{\phantom{a}}$  Que varios cuestionarios tengan las mismas respuestas
- $\checkmark$  Que los cuestionarios se levantaron a muchas personas en una misma casa o una cuadra
- √ Que aparezcan los mismos números telefónicos de casa o de celular en cuestionarios de un solo brigadista o de varios

#### **Responsabilidades del validador:**

- Seleccionar aleatoriamente varios cuestionariosal día y de diferente brigada o brigadistas para hacer una revisión diaria
- Avisar inmediatamente al Coordinador de Brigada de los errores y/o omisiones, encontrados en los cuestionarios como:
	- $\sqrt{\phantom{a}}$  Que no están respetando las mayúsculas y minúsculas (crea mucho problema al ahora de analizar los datos que haya diferentes calles escritas de manera diferente)
	- ✓ Falten datos de la lista de abajo (si hay más de tres errores/omisiones se invalidará el mismo):
		- Número de la AGEB
		- Fecha (día, mes y año)
		- Número de brigadista
		- Número de Brigada
		- Edad del ciudadano
		- Escolaridad del ciudadano
		- Nombre del ciudadano
		- Apellidos del ciudadano
		- Calle (con número exterior e interior)
		- Entre que calles
		- Colonia
		- Teléfono de casa y/o celular
		- Tener faltas de ortografía
	- ✓ Que no se entiende la letra o los números
	- ✓ Que las calles o colonias no existan
	- √ Que haya brigadistas que están abreviando las calles
	- √ Que haya brigadistas que están rayando o poniendo líquido para borrar en los cuestionarios
	- $\sqrt{\phantom{a}}$  Que no pongan las entre calles
	- √ Que no pongan el número exterior o interior de los domicilios

Lo anterior debe avisarse inmediatamente para que la brigada o los brigadistas corrijan lo más pronto posible estas acciones en territorio y no extiendan las cadenas de errores o faltas que puede traducirse en un problema sumamente grave a la hora de analizar y validar la información. Si hay universitarios que reiteradamente no cumplen con lo que se les pide de información, hay que darlos de baja.

## **Consideraciones generales**

- Como observamos en lo ejemplos mencionados anteriormente, hay preguntas que tienen un asterisco antes del número. Estas preguntas serán de carácter obligatorio, por lo que si no son respondidas no te permitirá guardar el cuestionario y seguir con los siguientes. En caso de que un cuestionario en papel no tenga respondida una de estas preguntas será necesario consultarlo con el coordinador y en caso de no obtener respuesta por parte del brigadista, seleccionar la opción "Otro" e ingresar "No contestó".
- En el caso de las preguntas de opción múltiple y de lista de control aparece una opción que dice "Otro". En caso de seleccionar esta opción, se debe capturar el texto que el brigadista debió haber escrito en esa opción.
- Por último, es indispensable que toda la información capturada por el brigadista tenga perfecta ortografía. En caso de que haya errores ortográficos, el procesamiento de las preguntas abiertas puede presentar errores y dificultades.